## **TEMARIO de Power Point**

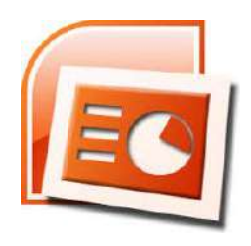

 OBJETIVOS: El curso está orientado para toda persona que desee aprender todos las funciones de esta herramienta para el diseño de presentaciones. Podrá crear, diseñar, presentar e imprimirlas. Crear de forma sencilla: patrones y plantillas. Mantener diapositivas de forma rápida. Importar datos, vídeos, imágenes, películas, tablas de Word y Excel así como insertar gráficos y diagramas.

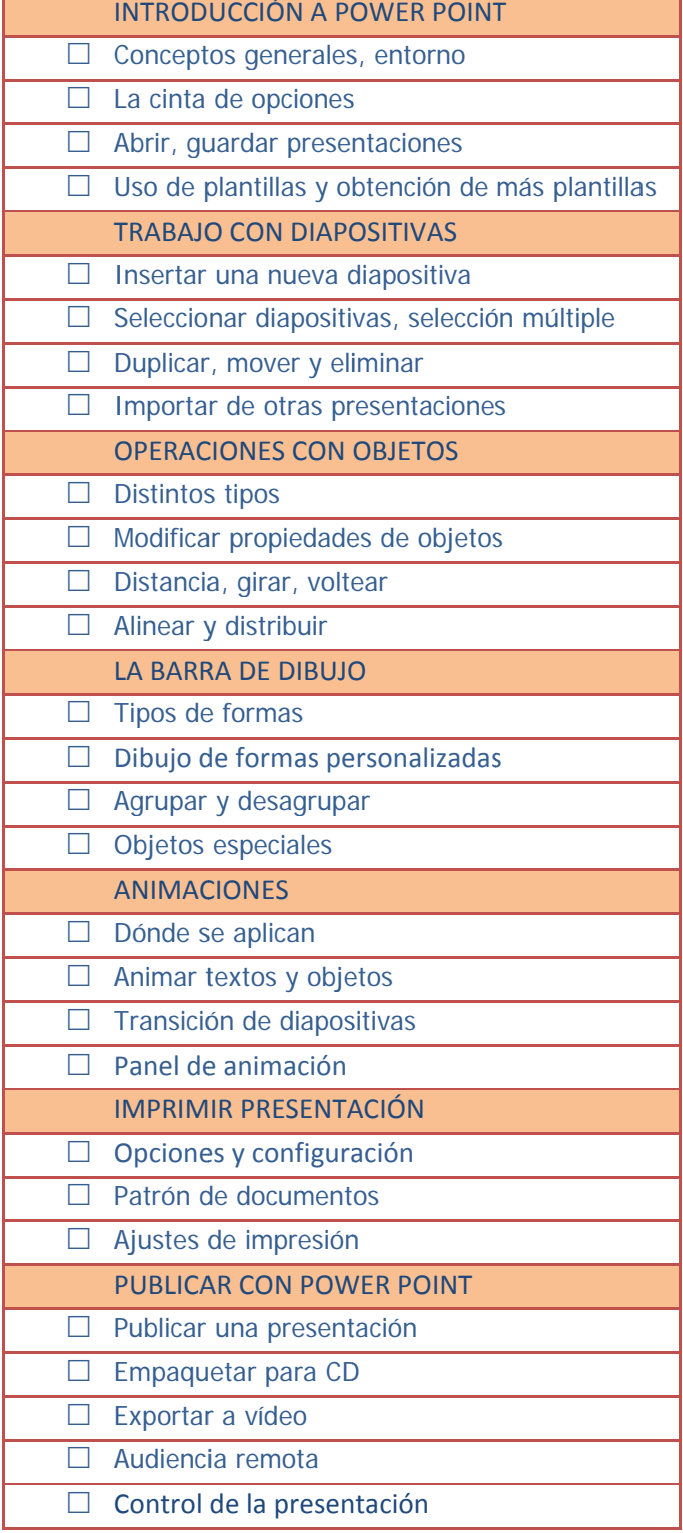

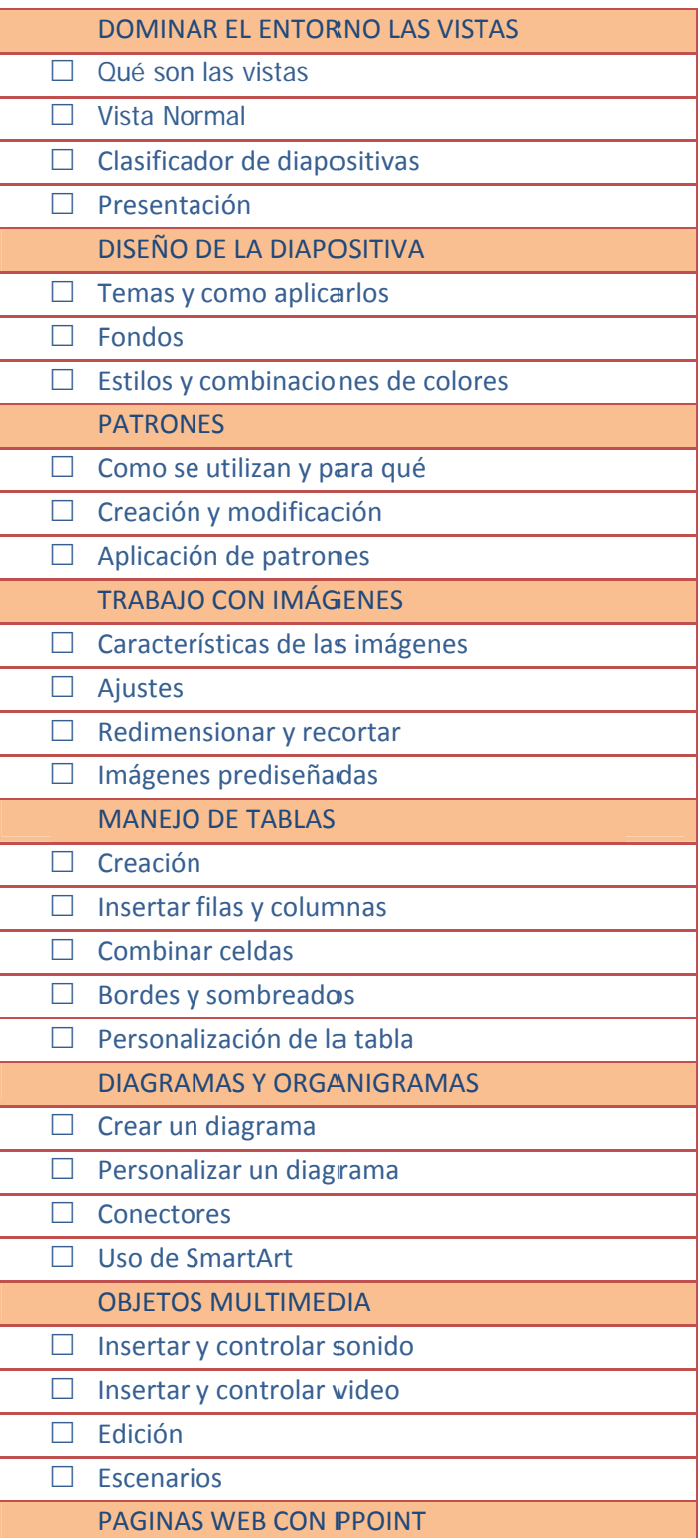